# **予約に基づくストレージQoS実現のための S3 REST APIの拡張実装**

 $4 \times 10^{11}$  柳田 誠也 $1,2$ 

**概要**:Amazon S3 互換のインタフェースを持つストレージはクラウド環境においてよく利用されるが,多 数のサーバから共有されることが多く,性能の低下やばらつきの問題が存在する.これを解決するため, 本研究では性能予約機能を持つストレージを S3 のバックエンドに適用することを試みる. その最初の段 階として、S3 の REST API を拡張して性能予約に基づくアクセスインタフェースを実装した S3 のクライ アントとサーバを開発した.さらに,バックエンドのストレージが提供する高スループットを S3 のデー タ転送でも利用可能にするため,S3 の Multipart データ転送の並列化の実装にも工夫を施した.予備評価 実験により, 今回開発した S3 のクライアント・サーバではバックエンドのストレージの高スループットを 利用可能であることと,同時アクセスが行われる場合に各クライアントが要求する性能を予約に基づいて 提供可能であることを示した.

## **1. はじめに**

仮想化されたサーバ等のコンピューティング環境を提供 する IaaS (Infrastructure as a Service) 型のクラウドにお いては,各ユーザの仮想マシンのイメージやバックアップ, 大容量のアプリケーションデータなど,大きなデータを大 量に格納できる高いスケーラビリティと常時運用に耐え うる可用性,頑健性を備えたストレージが必要である.例 えば,Amazon EC2[1] では Amazon S3(Simple Storage Service) [2] をそうしたストレージとして利用できる. ま た、IaaS 型のクラウドサービス環境を構築するツールの1 つとして注目を集めている OpenStack[3] では,同様のス トレージとして Swift[4] を利用できる. Swift は独自のイ ンタフェースだけでなく、S3 互換のインタフェースを有す るオブジェクトストアの実装である.

しかし,これらのクラウド向けストレージの多くはデー タアクセスのレイテンシが大きく,時間帯によってアク セス性能のばらつきが大きい問題を抱えている.これは **図 1** に示すように複数のアプリケーション間で共有され るためである.高く安定した性能を必要とする場合は, EBS (Elastic Block Storage) [5] のような従来的な Block Storage のインタフェースを有し,特定の性能レベルを提 供するストレージを利用せざるを得ない. しかし, EBS の スケーラビリティを考えると,アクセス頻度が低く,サイ

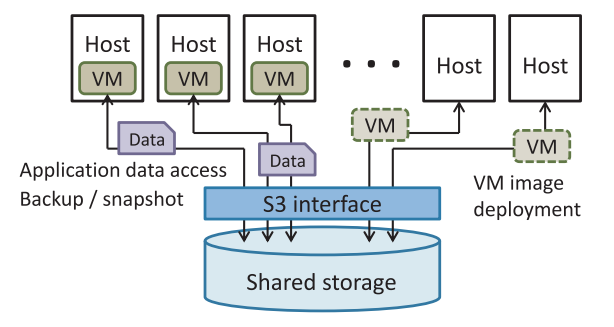

**図 1** クラウド環境における大容量ストレージの共有利用の例

ズが大きい Object が主体のデータセットに EBS を用いる のは効率的ではない. S3 のようにデータは長期間にわたっ て安価に保存可能であり、必要な時だけ対価を払って、あ る一定以上のアクセス性能の提供を受けられるストレージ サービスがあることが望ましい.

我々は分散ストレージにおいて,予約に基づいて性能を 保証する研究を行っている [6], [7].これまでに開発したプ ロトタイプシステム(Papio と呼ぶ)は,ユーザが明示的 に性能を予約できるインタフェースを備え,予約に基づい てストレージ資源を適切に割り当て,アクセスを行うクラ イアントからデータを保持するストレージデバイスまで の I/O 性能制御を適切に行う機能を有する.Papio が S3 互換のインタフェースを提供できれば,この Papio の性能 保証を S3 アプリケーションが享受できることになり、上 記のようなサービスを実現できる. S3 インタフェースは Amazon 独自の規格ではあるが, S3 をサポートしているク

産業技術総合研究所

数理技研

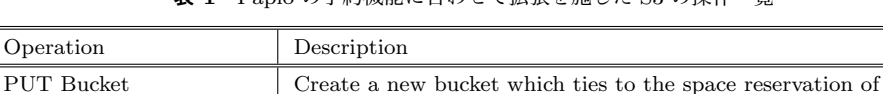

**表 1** Papio の予約機能に合わせて拡張を施した S3 の操作一覧

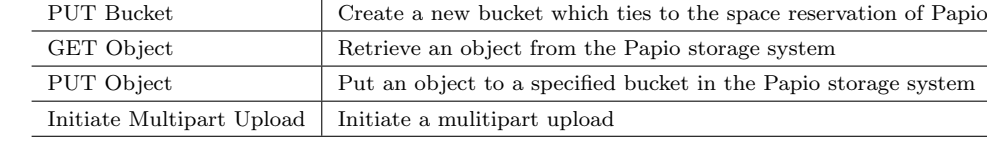

ラウドのツールは少なくなく,性能保証を広く適用できる 可能性がある.

これを踏まえて、我々は Papio における S3 互換インタ フェースの実装と予約に基づく性能保証のための拡張実 装を試みた.本報告ではその実装の詳細と予備性能評価を 行った結果について報告する.

# **2. 性能予約に対応するためのS3インタフェー スの拡張**

## **2.1 Amazon S3**

Amazon S3 はインターネット上のどこからでもアクセス 可能であり,Web Services に基づくアクセスインタフェー スを提供する Amazon のオンライン・ストレージサービス である[2]. そのストレージ規模は年々拡大しており, 2012 年には 1 兆個以上の Object を格納するに至っている [8]. 現在, S3 では REST, SOAP のインタフェースがサポー トされている.また,ダウンロードに関しては HTTP だ けでなく BitTorrent も利用可能である. S3 の利用におい ては,ユーザは Bucket を作成し,Bucket の中にデータ を Object として格納していく.1 つの Objcet の最大サイ ズは 5TB である.Object は内部で冗長化されて格納され ており,Amazon は 99.99%以上の可用性を保証している. Amazon S3 の内部実装は公開されていないが、S3 互換イ ンタフェースを実装したストレージやクライアントツール は多数存在する.

## **2.2 Papio とその性能予約機能**

Papio は並列 I/O をサポートした分散オブジェクトスト アであり [6], [7],予約に基づいた性能とディスクスペー スの管理機能を有する.アクセスインタフェースとして は Papio 独自のクライアント API ライブラリが提供され, それには S3 と類似の Bucket/Object のセマンティクスが 実装されている.基本的に逐次アクセスを想定した設計 になっており,Object へのアクセスが PUT と GET 操作 主体の S3 と大きな差はない. S3 と明らかに異なる点は, Papio の Bucket がディスクスペースの予約と対応してい ることである.具体的には,Bucket を作成する際,ユーザ は Bucket の生存期間, Bucket に格納される全 Object の 合計サイズ(Bytes)を指定する.これにより,Papio の ストレージ側では指定されたサイズのディスクスペースが 確保される. 性能予約は Bucket に対する Write, または

Bucket 内に作成した Object に対する Read に関して行え る.性能予約に用いる性能指標は現在のところスループッ ト (MB/sec) のみサポートされている. 性能予約の成立 後, Papio は予約 ID をクライアントに返す. クライアン トは予約時間内に Object にアクセスする際,この予約 ID を Papio のストレージに対して提示しなければならない.

## **2.3 S3 の拡張インタフェースの設計**

本研究では S3 インタフェースを通して Papio を利用で きるようにするため,Papio のクライアント API の上位に S3 互換インタフェースを実装する.ただし,本実装の目的 は完全互換の S3 インタフェースを実装することではなく, あくまで S3 インタフェースを通じて Papio の性能予約・ 保証の機能を使えるようにすることである. そのため,予 約に関係しない操作については S3 互換を維持し、予約に 関する操作については S3 インタフェースを必要最小限の 範囲で拡張することとした.

**表 1** に Papio の予約に関連して拡張する S3 の操作一覧 を示す.前節で述べたように,Papio の Bucket はディスク スペースの予約に対応するため, PUT Bucket の Request Element にスペース予約のパラメータ(サイズ, 開始終了 時刻, アクセス時の基本性能)を設定できるようにする. それ以外の3つの操作はいずれも Object に対する I/O 操 作である.Papio では Object のアクセスに際して予約 ID の提示が必要であるため,これらの操作要求の Request Header に X-Papio-Access-ID のパラメータ名で,予約 ID を設定できるようにする. なお、性能予約自体は Papio の 予約ツールを使うことを想定し,性能予約操作は S3 のイ ンタフェースに実装しない.

一方, S3 では HTTP サーバを介してデータ転送を行う ため,Papio に直接アクセスした時に比べてオーバーヘッ ドが大きいことが予想され,事前評価でも我々が期待し たスループットを十分に得ることができなかった. そこ で,S3 のインタフェースを利用した場合でも Papio が提 供する性能(スループット)を十分に享受できるように, Multipart 転送の実装を工夫する. Multipart 転送は1つ の Object を分割して転送することで,スループットの向 上や失敗した転送の回復を容易にする等の利点がある.今 回,バックエンドの Papio ストレージと PapioS3 サーバ間 では性能が保証された Papio の I/O ストリームでデータを 転送し,PapioS3 のクライアント・サーバ間では Multipart **情報処理学会研究報告**

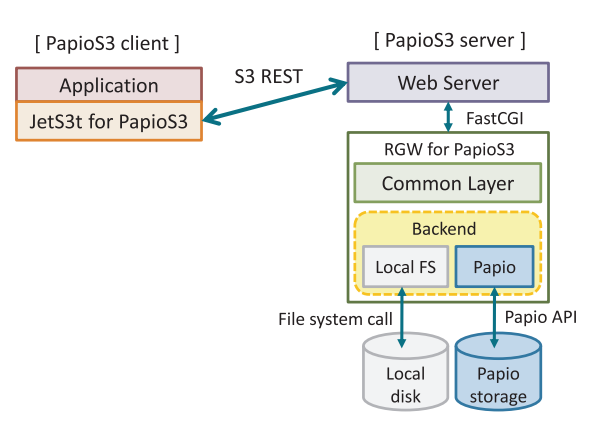

**図 2** PapioS3 の実装の概要

の並列転送により、Papio のデータ転送性能にできる限り 近づける. Multipart 転送の実装の詳細は 3.2 節で述べる.

## **3. 実装**

## **3.1 概要**

**図 2** に Papio における S3 REST API\*1の実装の概要を 示す. これは Papio のフロントエンドとして拡張 S3 イン タフェースを提供するサーバと,拡張 S3 インタフェースを 用いてサーバに要求を行うクライアントからなり,本報告 では PapioS3 と呼ぶ.PapioS3 サーバは,RADOS[9] 向け に S3 の REST API を実装した RADOS Gateway[10]\*2 (以 降,RGW と記す.)をもとに開発した.RGW は CGI プ ログラムとして動作し,図 2 に示すように FastCGI を介 して Web サーバと連携する.RGW では S3 の各要求を解 釈し、バックエンドのストレージ API に適切にマップす る仕組みが実装されている.今回の拡張ではこの RGW の 構造は変更せず,バックエンドとして RADOS の代わりに Papio を用いるのに必要な修正を行った.

PapioS3 クライアントは S3 インタフェースを実装した オープンソースの Java のクライアントツールキットであ る JetS3t[11]\*3をもとに開発した.JetS3t 側の修正は主に Papio 用の拡張インタフェースの部分と Multipart データ 転送に関する部分である.

以降では, S3 インタフェースにおいて高スループットを 実現するための Multipart データ転送,ユーザ認証とアク セス制御,データの完全性の検証処理の実装について順に 述べる.

#### **3.2 Multipart データ転送**

図 2 では予約により性能が保証されるのは, RGW の Papio バックエンドと Papio ストレージの間である.これ に対して、PapioS3 の Multipart データ転送では、S3 のク

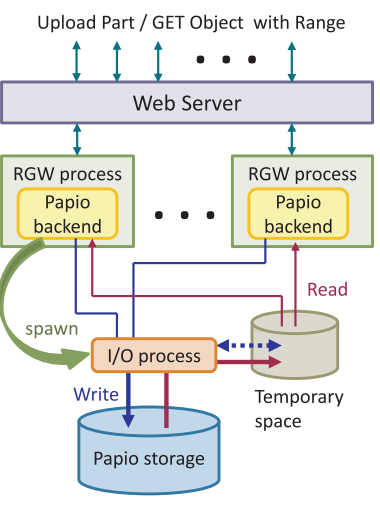

**図 3** I/O プロセスの実装

ライアント・サーバ間において並列ストリームを利用し, バックエンドの保証スループットに等しい性能を得られる ようにするものである.この実現にはサーバ側において, 各 RGW プロセスに同時に届くデータ要求をまとめ,Papio に対しては単一のアクセス要求に見せる必要がある。本実 装では I/O プロセスを予約アクセス単位で起動して,デー タ要求の仲介を行う仕組みを採用した(**図 3**).クライアン ト側では,JetS3t のオリジナルのコードでは未実装であっ た Multipart ダウンロードをサポートし,アップロードと ダウンロードの両方において転送の際の分割サイズ(Part サイズ),および並列ストリーム数を任意に設定できるよ うにした\*4.

### **3.2.1 サーバ側のアップロード処理**

RGW プロセスは Multipart 処理の初期化要求(Initiate Multipart Upload)を受け取ると I/O プロセスを起動す る.その後の Upload Part 要求では,I/O プロセスを経由 して分割データを順に Papio に Write する.この時,分割 データは概ね順番通りに各 RGW プロセスに届くことを想 定している.各 RGW プロセスでは,もしデータが順序通 りに到着せず,直前のデータが Papio ストレージに書き込 まれていない場合には,Write 要求を I/O プロセスの待機 リストに入れ,データ自体は一時領域に書き出す.I/O プ ロセスは直前のデータを書き込んだ後,一時領域からデー 夕を読み出して、Papio ストレージに書き込む. なお、本 実装では一時領域には高速アクセスが可能な RAM ディス ク(/dev/shm)を用いる.RGW プロセスは Multipart 処 理の終了要求(Complete Multipart Upload)または中断 要求(Abort Multipart Upload)を受け取ると I/O プロセ スを終了する.I/O 処理の途中でエラーが発生した場合に は I/O プロセスが自動停止するように実装している.

<sup>\*1</sup> 具体的には Amazon S3 API Reference Version 2006-03-01 に 基づいている.

<sup>\*2</sup> Ceph version 0.32 に含まれる RGW のコードを利用した.

JetS3t version 0.8.1a を利用した.

これらのうち, Multipart アップロードの並列ストリーム数につ いてはオリジナルの JetS3t でも任意に設定可能である.

IPSJ SIG Technical Report

#### **3.2.2 サーバ側のダウンロード処理**

Multipart ダウンロードではアップロードと異なり, S3 の操作としてクライアントが明示的に Multipart 転送の開 始と終了をサーバに伝える仕組みがない. S3 クライアント が Request Header に Range パラメータを指定した要求を 繰り返すだけであり,かといって Range パラメータがあっ てもサーバ側では Multipart ダウンロードであるかどうか は確定できない.そこで,本実装では Range パラメータが あった場合は,Multipart ダウンロードであるかどうかに関 わらず,常に I/O プロセス経由で Read 要求を Papio に送 るようにした.各 RGW プロセスは,以前の要求により既 に I/O プロセスが起動されている場合は,その I/O プロセ スを介して Read 要求を行い、そうでなければ新規に I/O プロセスを起動した上で Read 要求を行う.I/O プロセス は予約アクセス毎に起動し,各 RGW プロセスは Papio 用 の S3 の拡張により導入した X-Papio-Access-ID を識別子 として、各 GET 要求に対応する I/O プロセスを見分ける ようにした.

I/O プロセスに届いた Read 要求はキューで管理される. I/O プロセスはキューから順に要求を取り出し,要求デー タを Papio から読み込んで一時領域に書き出す.一時領域 への書き込みはバックグラウンドで行い,I/O プロセスは すぐに次のデータの読み込みを開始できるように実装して いる. 各 RGW プロセスは一時領域へのデータの書き込 み完了の通知を受けて,書き出されたデータを読み込み, PapioS3 のクライアントにデータを転送し、最後に一時領 域上の該当データを削除する.

本実装では明示的な終了要求が RGW になされないた め,PapioS3 クライアントのアクセス終了後も I/O プロセ スが動作し続ける可能性がある.しかし,Papio は予約に 基づいたアクセスであり,個々の予約には終了時刻が設定 されている.そこで,予約終了時刻に到達すると I/O プロ セスが自動的に終了するように実装している.

#### **3.3 ユーザ認証とアクセス制御**

RGW では, S3 のユーザアカウントは RGW のユーザ管 理コマンドにより行う. 新しくユーザを作成すると S3の Access Key と Secret Key が作成され、S3 のユーザはこれ らの Key を用いて S3 サーバ (RGW) にアクセスし,認証 を受けることになる.Access Key と Secret Key を用いた 認証の仕組み自体は Amazon S3 と同様である. ユーザ情 報は元の RGW ではバックエンドのストレージを用いて管 理されるが,本実装では Papio ではなく, RGW プロセス が動作するサーバのローカルファイルシステムを利用する ように変更した.また,今回は S3 のユーザ ID と Papio の ユーザ ID を1対1で対応させることとし,Papio は RGW によって認証されたユーザを信頼する仕組みとした. これ については,将来的にはユーザの対応表を持つことや鍵管

理の方法を含む実装の見直しが必要であると考えている.

一方, 現在の Papio の実装では, Bucket も Object も その所有者にしかアクセスを許可していない.すなわち, PapioS3 サーバがアクセスを全ユーザ,あるいは他の限定 されたユーザに許可することは不可能であり, S3 で規定さ れている ACL のうち, PapioS3 は private (所有者だけが 全権限を有する)のみをサポートしている.

#### **3.4 データの完全性の検証処理**

S3 では Object の PUT/GET においてデータの完全性 を検証する仕組みがある.PUT Object ではクライアント は Object の MD5 を計算し, Request Header の Content-MD5 にその値を設定してサーバに送る.サーバ側では転 送されたデータの MD5 を計算し,Content-MD5 の値と比 較することでデータの完全性を検証する.Multipart デー タ転送では分割して送られるデータ毎に MD5 値の計算お よび検証がなされる.MD5 値は S3 サーバのバックエンド において Object の属性情報として保存され、GET Object では ETag(Entity Tag)としてクライアントに送られる. クライアントは ETag を用いて,ダウンロードした Object の内容を検証できる.

PapioS3 の実装では PUT Object は上記の通りに処理が 行われる.一方,GET Object においては ETag がクライ アントに送られるものの,MD5 の計算を伴う Object の検 証は行われない.PapioS3 を利用するアプリケーションの レベルで必要に応じて検証が行われることを想定している ためである.

Object とともに保存された ETag は、転送データの完 全性を検証する以外にクライアントが Object の更新を確 認するのにも利用可能である. S3 では GET Object にお いて If-Match や If-None-Match を Request Header に指定 し,変更があった場合のみダウンロードを実行する仕組み も用意されている. しかし、今回の実装では RGW がそれ らの Request Header に未対応であるため,この機能を利 用できない.

## **4. 予備性能評価**

今回開発した PapioS3 の予備性能評価として、PapioS3 を用いたダウンロードとアップロードのスループット、お よび同時に複数のクライアントから単一の PapioS3 サーバ に対して予約アクセスを行った場合の性能制御の効果につ いて調査した.

評価には**表 2** のマシンを計 8 台用い,PapioS3 サーバ に 1台, PapioS3 クライアントに 5台, バックエンドの Papio ストレージサーバに2台を割り当てた. なお, Papio にはストレージサーバの他に管理サーバが1つ必要であ り,本実験では PapioS3 サーバと同じマシンで動作させ た.そして,全マシンは 10 Gigabit Ethernet で接続した.

#### **情報処理学会研究報告**

IPSJ SIG Technical Report

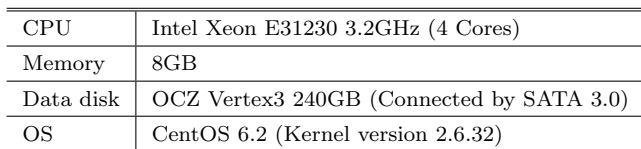

**表 2** 評価実験に用いたマシンのスペック

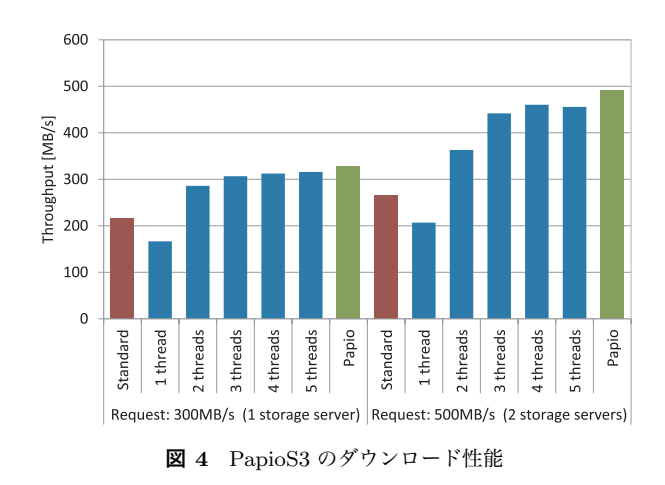

PapioS3 サーバ側では, Web サーバとして CentOS 6.2 に 含まれる Apache(version 2.2.15)を用い,FastCGI とし ては mod fcgid(version 2.3.7)を用いた.

Papio ではストレージサーバの I/O スケジューリング間 隔を 32MB 単位,ストライプサイズを 4MB に設定した. PapioS3 サーバでは Papio への I/O サイズを 32MB とし, PapioS3 クライアントの Multipart 転送時の分割サイズも それに合わせて 32MB とした.JetS3t のデータ転送のス ロットリングは無効にし,Multipart 転送では任意の並列 度を指定して実験を行った.また,ダウンロードまたは アップロードする1つの Object のサイズは 1GB とした. 以降に示す実験結果は全て 5 試行の平均値である.

#### **4.1 データ転送性能**

**図 4** は PapioS3 のダウンロード性能の計測結果である. この実験では単一のクライアントを用いて PapioS3 サーバ にアクセスした.Papio に対しては 300MB/s と 500MB/s の Read 性能予約を行った場合の2通りを試した.Papio のストレージ資源の自動割り当て機能により、バックエン ドでは 300MB/s の予約に対しては1台, 500MB/s の予約 に対しては 2 台の Papio ストレージサーバが割り当てられ た.図中の Papio の値は,PapioS3 サーバ上で Papio クラ イアントを動作させ,Papio ストレージサーバにアクセス した時の Papio 単体の計測結果であり、ほぼ予約した性能 が得られていることが分かる. それに対して, S3 の基本操 作である1回の GET Object でデータをダウンロードする 場合(図中の Standard),その性能は予約した性能に比べ てかなり低い.一方,Multipart 転送(図中の 1 thread~ 5threads)では並列度を上げることで S3 のオーバーヘッド が隠蔽され,Papio 単体の性能の9割以上が得られている.

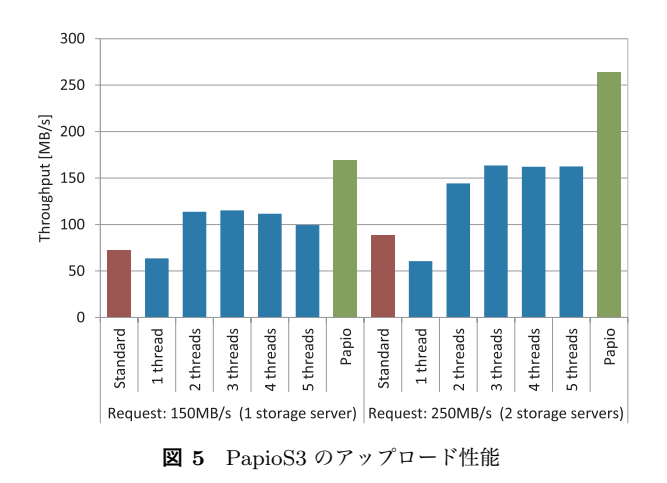

同様に**図 5** は PapioS3 のアップロード性能の計測結果で ある.この実験では Papio に対して 150MB/s と 250MB/s の Write 性能予約を行い,その結果,150MB/s の予約に対 して 1 台,250MB/s の予約に対して 2 台の Papio ストレー ジサーバが割り当てられた.ダウンロードの性能評価実験 と同様に, Papio 単体では予約した性能が得られる一方, 1 回の PUT Object でデータをアップロードする場合(図中 の Standard)には予約性能に比べてかなり低い値しか得ら れなかった. 注目すべき Multipart データ転送では並列度 を上げることでスループットを上昇させることができたも のの,Papio 単体で得られた性能の6割程度が限界となっ た.この原因は I/O プロセス内の処理において,Papio ス トレージサーバに書き込みを行う以外の部分でシリアライ ズされた処理が残っており,高スループット時にその影響 が顕在化したためだと考えている.今後,I/O プロセスの 挙動に関してより詳細な性能調査を行い,実装の改善を進 める予定である.

#### **4.2 同時アクセス時の性能**

**図 6** と**図 7** は 5 つの PapioS3 クライアント(A~E)を それぞれ別のマシンで起動し,PapioS3 サーバに同時にア クセスした時の各クライアントが得た性能を示している. この実験では Papio ストレージサーバを 1 台のみに限定し, 必ず Papio の性能制御機能により、各アクセスの I/O 要 求が制御される状況とした.Papio に対する性能要求(予 約性能)の合計値は一定とし、ダウンロード (Read)で は 300MB/s,アップロード(Write)では 150MB/s とし た.そして,いずれにおいても各クライアントが要求す る性能比率を 5:4:3:2:1 とした.また,各クライアントは Multipart 転送を有効にし,それぞれ 3 並列でアクセスを 行うように設定した.

図6と図7より、ダウンロードとアップロードの両方に おいて個々の PapioS3 クライアントが要求性能(Request) と同等以上の性能(Achieved)を得ているのが分かる.こ の結果は Papio の予約に基づいた性能制御を S3 クライア

IPSJ SIG Technical Report

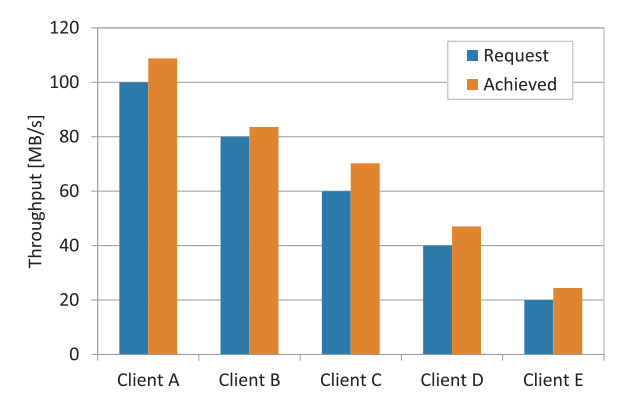

**図 6** 5クライアントによる同時ダウンロード時の性能制御

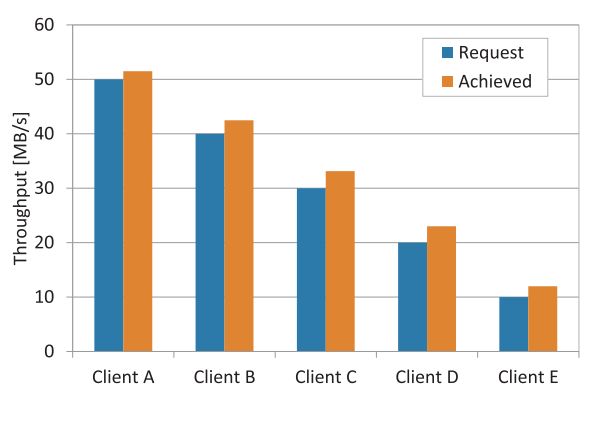

**図 7** 5クライアントによる同時アップロード時の性能制御

ントが利用でき,また1つの PapioS3 サーバが少なくとも 5 クライアントの同時アクセスを扱えたことを示している.

## **5. まとめと今後に向けて**

本報告では Amazon S3 の REST API を拡張実装したク ライアントとサーバ(PapioS3)の設計と実装について述 べた.PapioS3 の拡張 API は,予約に基づいて性能制御を 行う機能を持つ Papio を S3 のバックエンドに用いること を想定し,主に Papio への予約 ID を PUT Object や GET Object 等の I/O 操作に埋め込む部分に関するものである. そして,予備評価実験により,まず PapioS3 の Multipart の並列転送を活用して, S3 のクライアント・サーバ間の データ転送をバックエンドのストレージの性能に近づけら れることを示した.その上で,複数の PapioS3 クライアン トを同時に起動して、PapioS3 が Papio の性能制御機能を 有効に活用できることを示した.

今後は Multipart データ転送におけるアップロード性能 がバックエンドの性能に十分に届いていない問題を改善し た上で,より大規模な環境での実験を進める予定である. さらに,実際的なクラウドのアプリケーションに対して PapioS3 の適用を行い, S3 における I/O 性能予約の有効 性や既存の S3 アプリケーションとの互換性の問題等を検 証していきたい.

**謝辞** 本研究の一部は日本学術振興会科学研究費補助金 (23680004) の助成によるものである.

#### **参考文献**

- [1] Amazon EC2: http://aws.amazon.com/ec2/.
- [2] Amazon S3: http://aws.amazon.com/s3/.
- [3] OpenStack: http://www.openstack.org/.
- [4] Swift: http://swift.openstack.org/.
- [5] Amazon EBS: http://aws.amazon.com/ebs/.
- [6] Tanimura, Y., Koie, H., Kudoh, T., Kojima, I. and Tanaka, Y.: A Distributed Storage System Allowing Application Users to Reserve I/O Performance in Advance for Achieving SLA, *Proceedings of the 11th ACM/IEEE International Conference on Grid Computing*, pp. 193– 200 (2010).
- [7] 谷村勇輔,鯉江英隆,工藤知宏, 小島功,田中良夫: ユーザによる明示的な予約に基づき I/O 性能を保証する 分散ストレージシステム,情報処理学会論文誌コンピュー ティングシステム, Vol. 5, No. 3, pp. 42–56 (2012).
- [8] Amazon S3 The First Trillion Objects: http://aws.typepad.com/aws/2012/06/amazon-s3-thefirst-trillion-objects.html.
- [9] Weil, S. A., Leung, A. W., Brandt, S. A. and Maltzahn, C.: RAODS: A Scalable, Reliable Storage Service for Petabyte-scale Storage Clusters, *Proceedings of the 2nd International Workshop on Petascale Data Storage*, pp. 35–44 (2007).
- [10] RADOS Gateway: http://ceph.com/wiki/RADOS Gateway.
- [11] JetS3t: http://jets3t.s3.amazonaws.com/index.html.